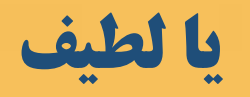

## **روشهاي ثبت در سامانه ايده**

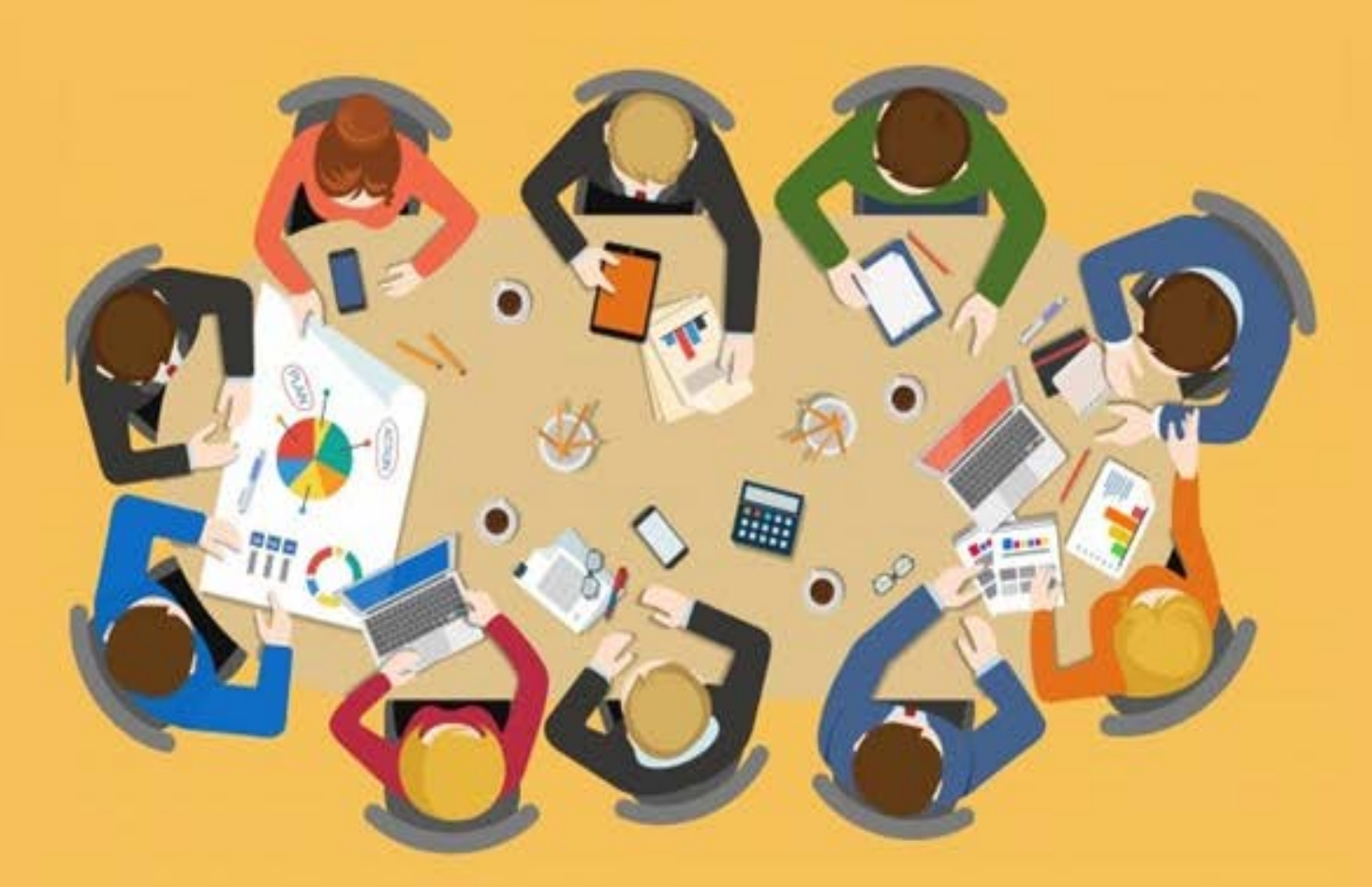

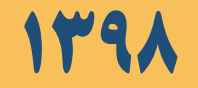

## **دسترسي به سامانه ايده**

**درگاه سامانه ايده در بخش كاركنان سايت دانشگاه قرار داده شده است ( سامانه با آدرس زير نيز قابل دستيابي است):**

**[https://idea.sums.ac.ir](https://idea.sums.ac.ir/)** 

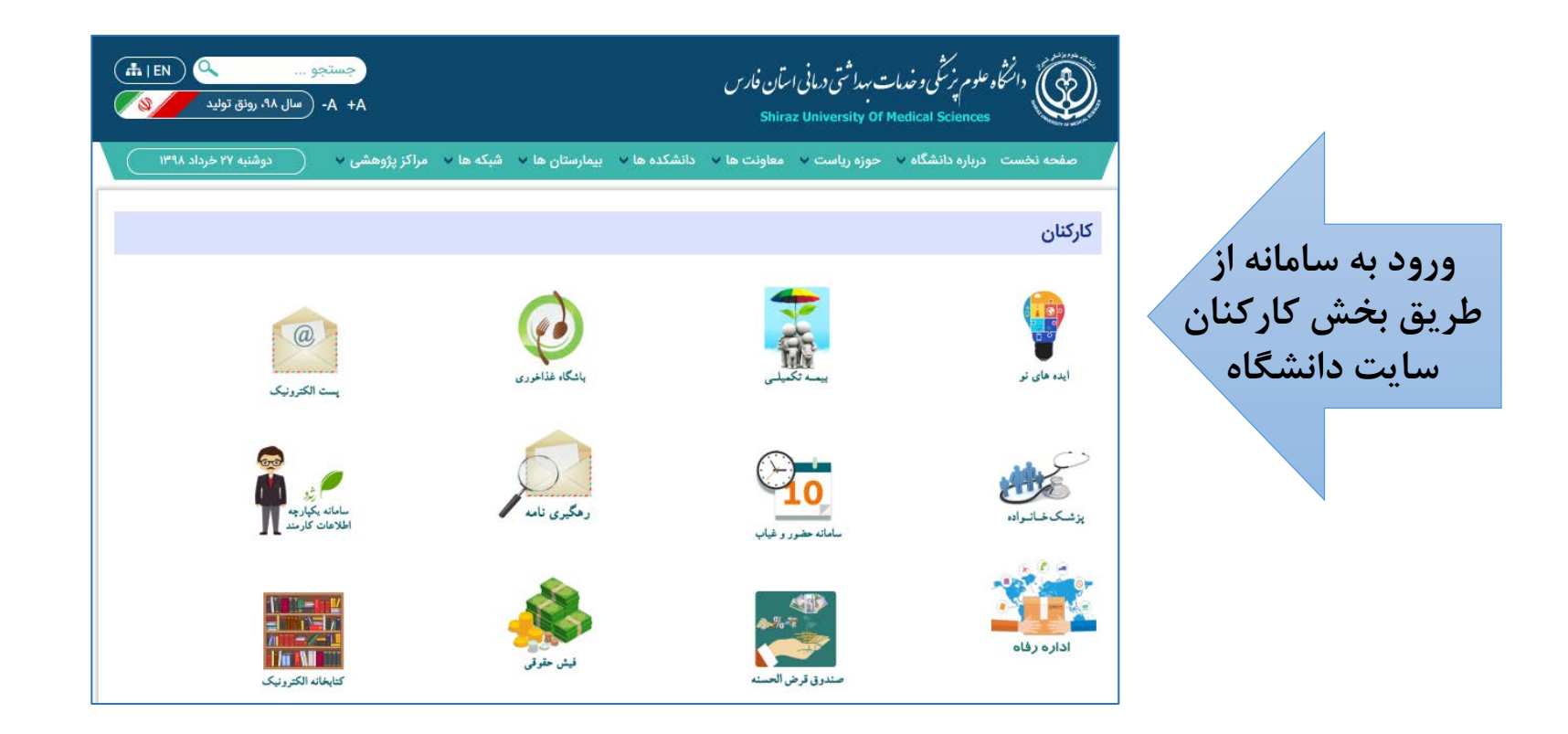

**نحوه ثبت ايده در سامانه** 

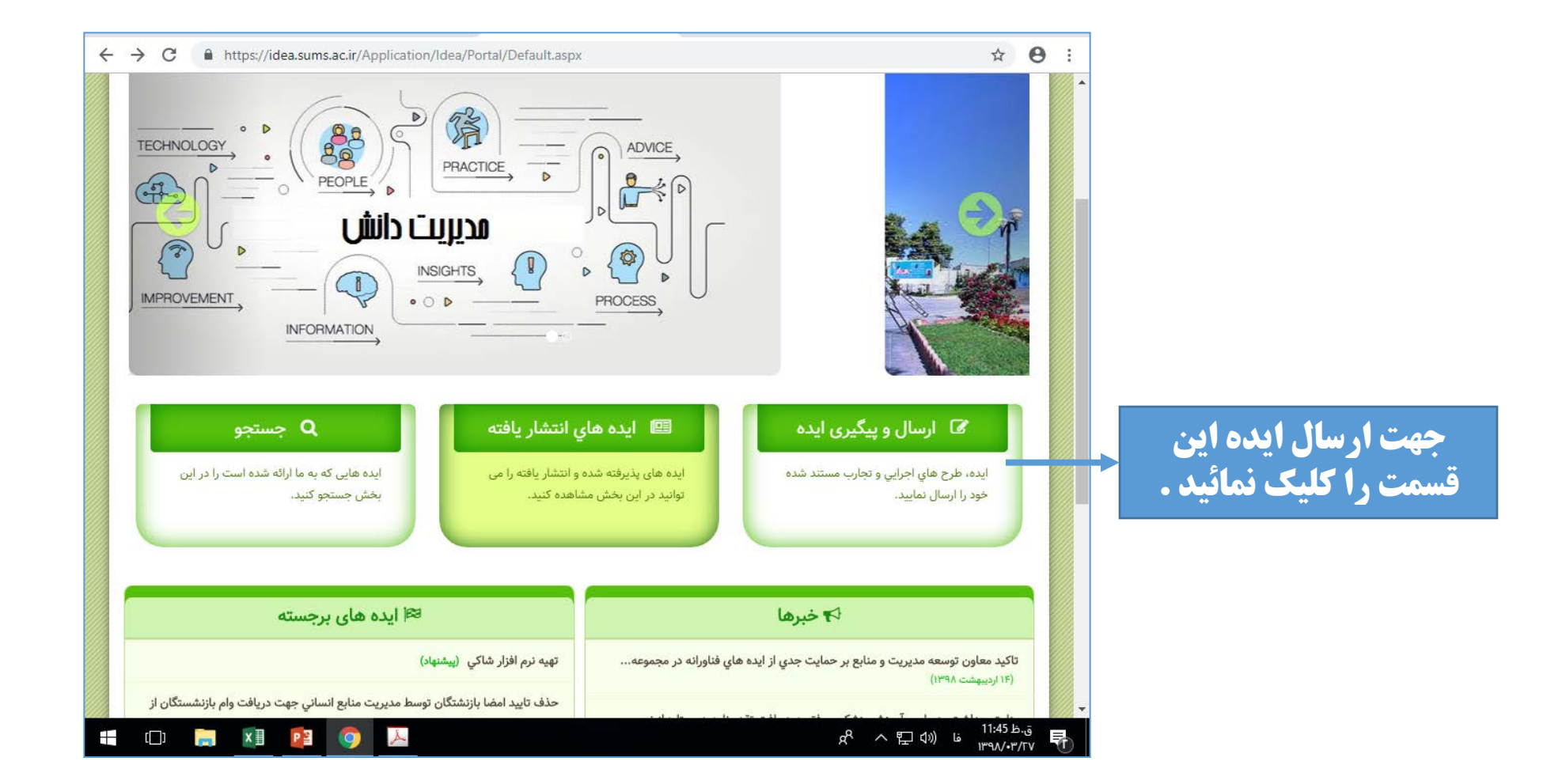

**ورود به سامانه**

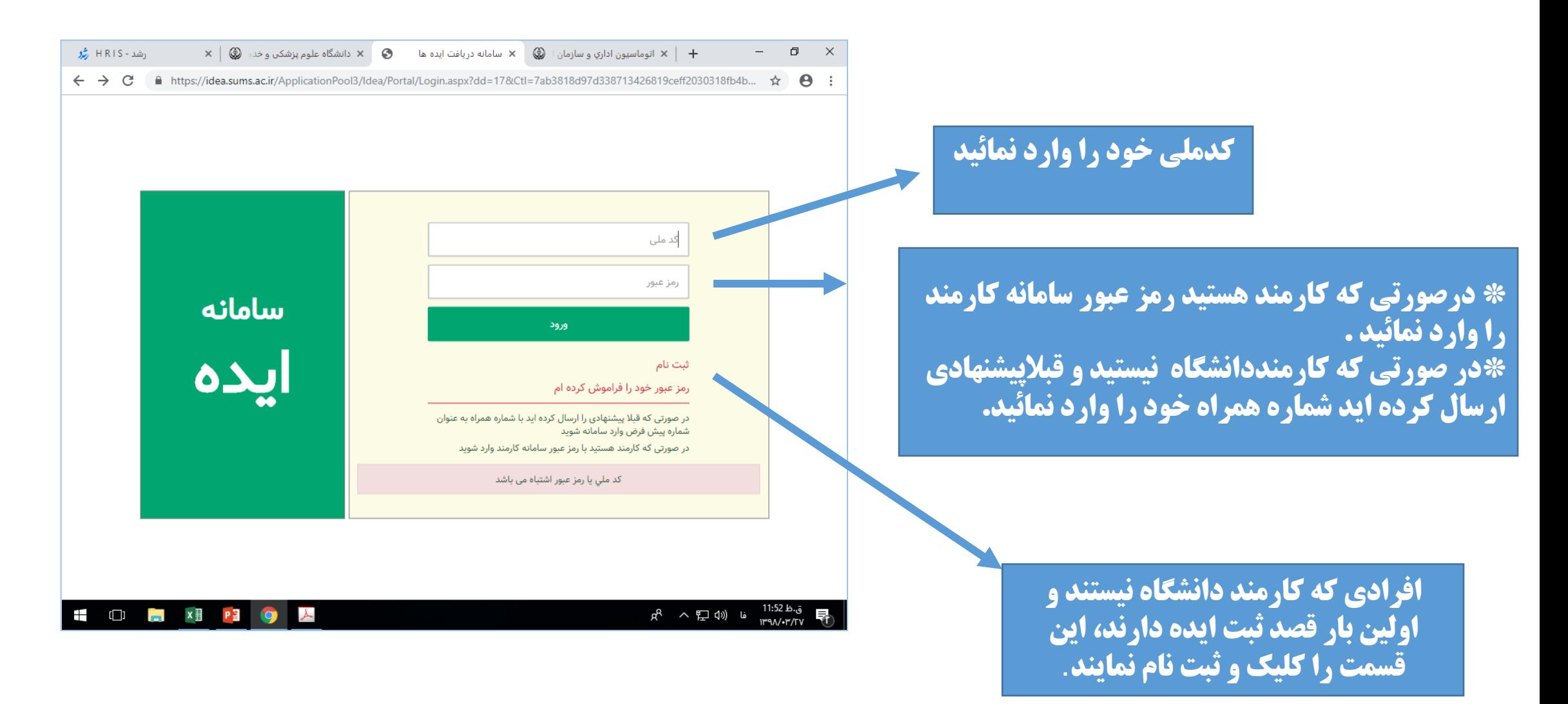

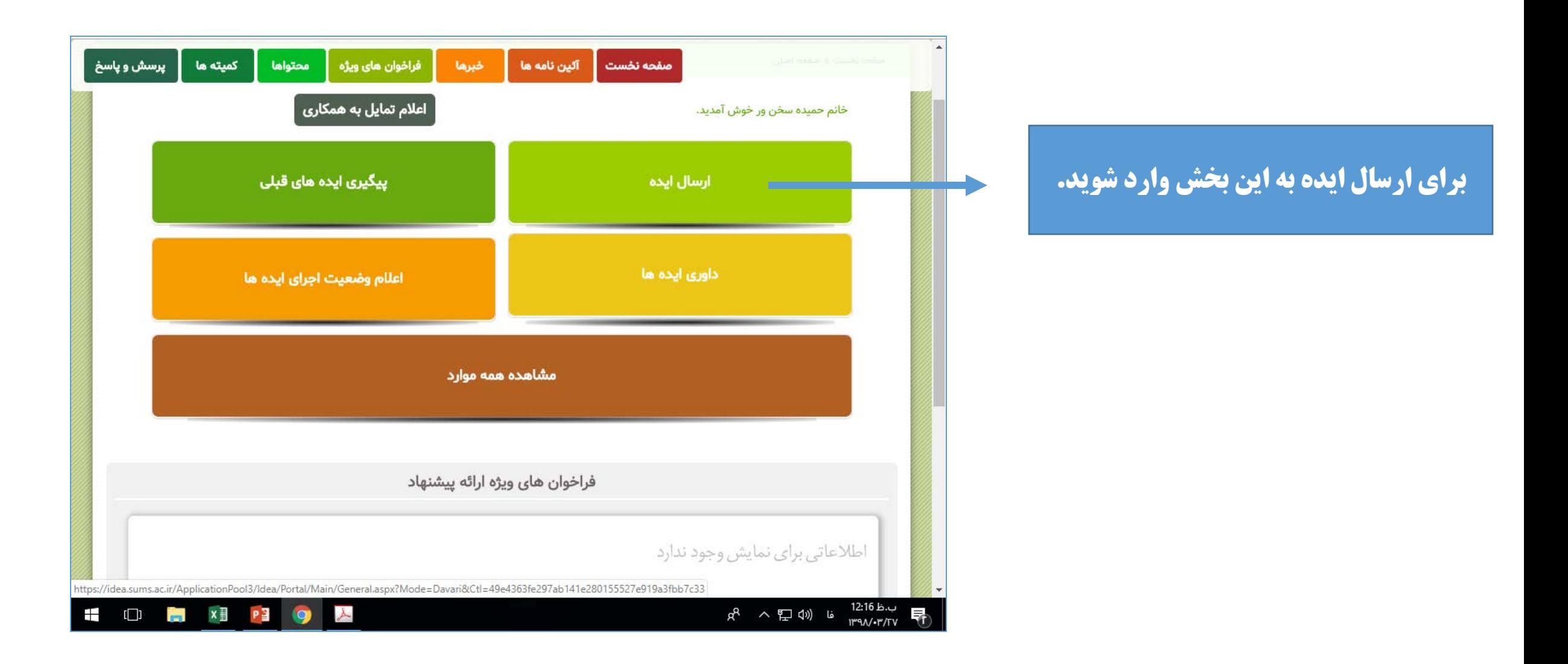

**جهت ثبت پيشنهاد ، بهبود ،طرح اجرايي و تجربه از بخش هاي مشخص شده در سامانه استفاده نمائيد** 

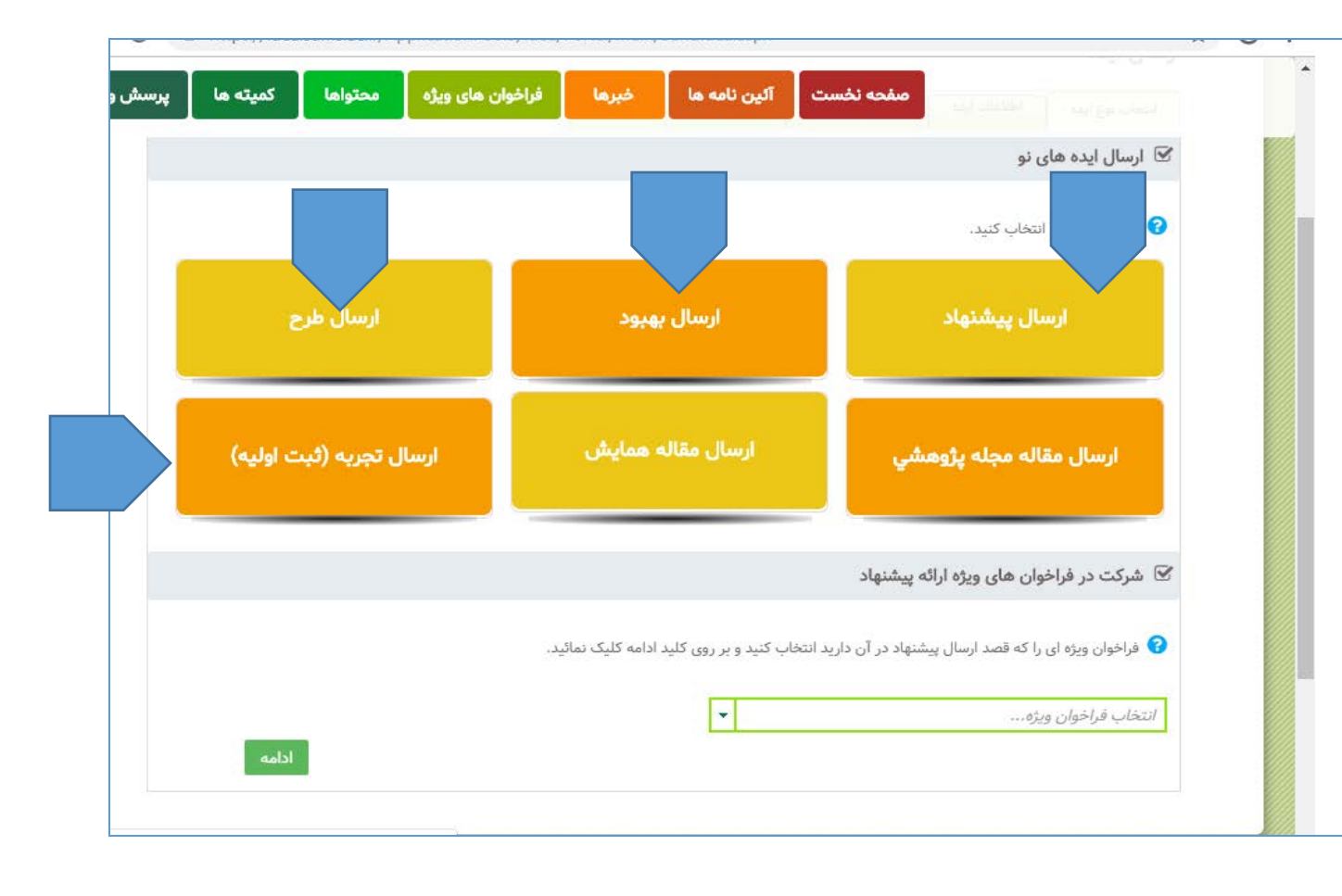